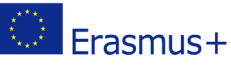

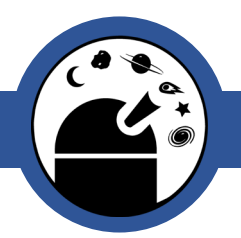

# Kepler's Laws of Planetary Motion

AS-level Physics

Classroom Activity

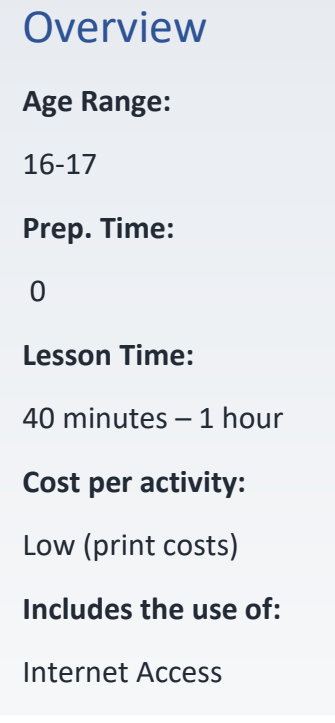

## **Outline**

This activity can be used as a revision task for Kepler's laws of planetary motion or as an introduction to it.

It makes use of a simulator to help visualise the concepts and contains questions for each of the laws and for Newtonian features.

Students can also use the simulator to explore Kepler's laws and gain a better understanding of them.

### Pupils will Learn:

- Kepler's three laws of planetary motion
- Combining knowledge with visual simulations

#### Lesson Plan:

Overview of the time required to complete lesson.

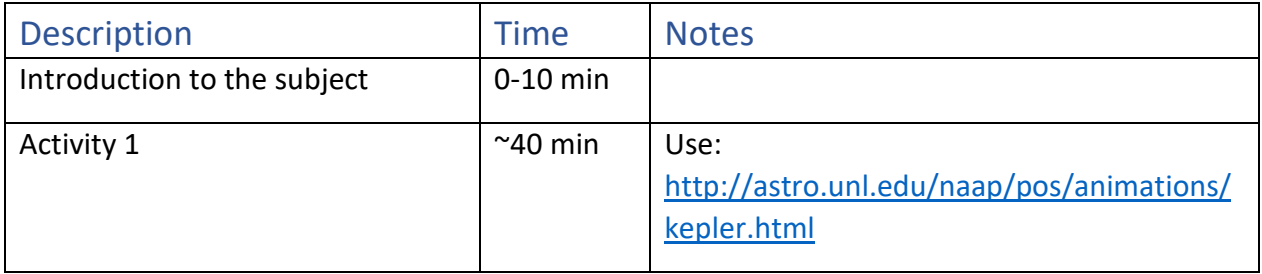

Online Observatory: onlineobservatory.eu

The online observatory collaboration consists of the following partners:

Baldone Observatory, Brorfelde Observatory, Cardiff University, Harestua Solar Observatory, Helsinki Observatory

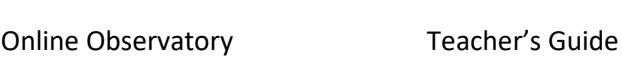

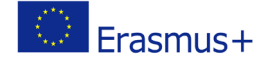

## Introduction to the subject:

If students already have an understanding of Kepler's laws set them off straight away with the activities in the student guide. Otherwise spend some time introducing the concept of Kepler's laws and planetary motion.

Optional introductory video:<https://www.youtube.com/watch?v=htxGvdQbl5w>

### Activity 1:

• Distribute student guides to the students and have them all set up at computers/laptops, whether they share or not depends on the number of computers available.

Introduce the activity and tell students to work their way through the student guide.

- **1.** Make sure all students have got the correct simulator (NAAP's Planetary Orbit Simulator) up and running. If flash needs to be enabled guide students to the 'general overview' page [\(http://astro.unl.edu/naap/help/general\\_overview.html\)](http://astro.unl.edu/naap/help/general_overview.html).
- **2.** Give students time to work through the activities on their student guide, ensuring everyone uses the simulators of each of the laws and Newtonian features.